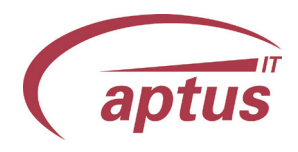

# a2PDF - aptus PDF Ausgabe auf email und Drucker

## Um was geht es?

a2PDF - aptus PDF Ausgabe hat als Ziel eine umfassende Druckausgabe mittels eines kostenfreien PDF - Druckertreibers.

Dies gewährleistet einen umfangreichen, parametrisierbaren Leistungsumfang unabhängig vom infor Lj4-Programmcode.

Bei der Umsetzung entsteht damit nur Aufwand bzgl. Einrichtung Ihrer speziellen Anforderungen z.B. die Bündelung von mehrere Druckjobs in ein einziges PDF, Ausgabe auf Drucker und Ablage in Filesystem etc.

Als weitere Option erhältlich ist z.B. das Ansprechen von Outlook aus dem infor Belegdruck heraus mit Übergabe der ausgewählten email-Adressen (s.Screenshot).

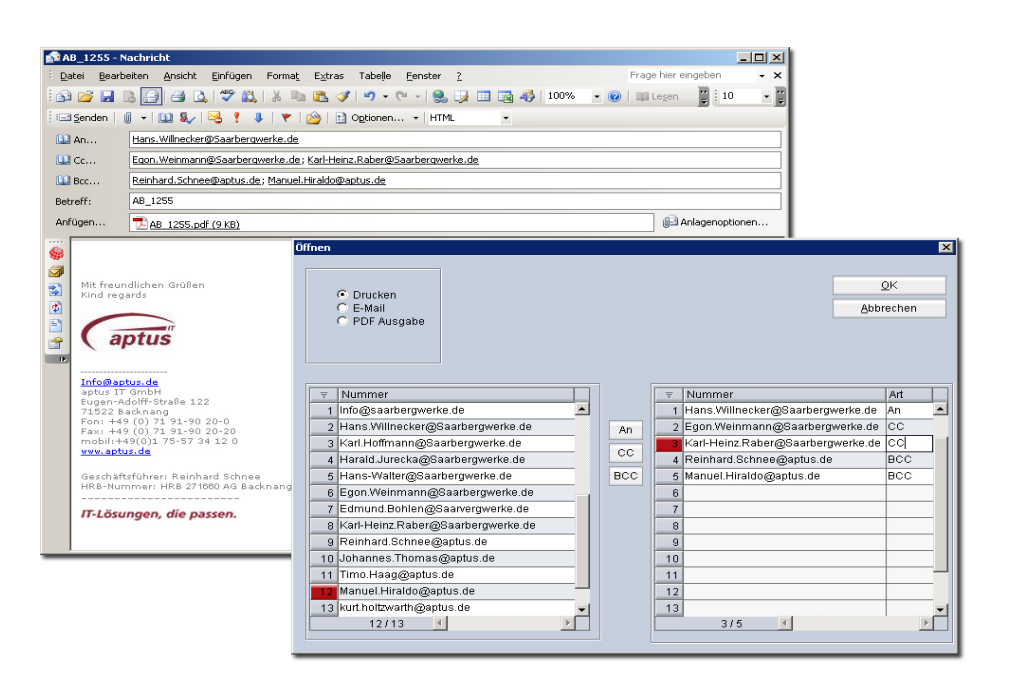

# Warum a2PDF?

Schnelle, einfache Umsetzung einer Email-Anbindung per PDF-Drucker. Großer externer Funktionsumfang des PDF-Druckers mit diversen Add-Ins. Keine Lj4 - Programmierung. Geringer Kostenaufwand.

## Wo setze ich a2PDF ein?

Infor Belegausgabe Vertrieb / Einkauf als PDF im E-Mail Anhang.

Archivierung von Belegen / Listen als PDF mit Metadaten.

Bündelung von Fertigungspapieren in ein PDF (Begleitliste,Arbeitsplan,Zeichnung...)

#### Wer nutzt a2PDF bereits?

Domino Laser (6.1) Schnaithmann Machinenbau AG (6.3) J.Köhle GmbH & Co. KG (6.1) MBS AG (6.1) Dr. Mach GmbH & Co. KG (5.3) Krempel GmbH (7.1)

Eldec Schwenk Induction GmbH (6.3)

aptus IT GmbH Manfred-von-Ardenne-Allee 19 71522 Backnang Telefon: +49 7191 9020-0 info@aptus.de www.aptus.de

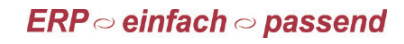